# [MAC0313] Introdução aos Sistemas de Bancos de Dados Aula 13 Structured Query Language (SQL) e Comandos para a Criação de Esquemas

Kelly Rosa Braghetto

<span id="page-0-0"></span>DCC–IME–USP

1º de outubro de 2014

# $SQL - Declaração de tableau (= relação armazenada)$

- $\triangleright$  E feita por meio do comando CREATE TABLE
- Define:
	- $\triangleright$  O nome da tabela
	- $\triangleright$  O nome e o domínio das suas colunas (atributos)
	- <sup>I</sup> Quaisquer tipos de restrições sobre colunas
	- ▶ Opcionalmente, restrições de chaves primária, secundária e estrangeiras

<span id="page-1-0"></span>Relações criadas por meio do comando CREATE TABLE são criadas e armazenadas como um arquivo pelo SGBD, ou seja, elas possuem existência física no(s) disco(s)

# SQL – Declarações simples de tabelas

```
CREATE TABLE nome_tabela
        [({nome_coluna tipo_dados [restricao_coluna])]
            restricao tabela
          | [ , ... ] \}]
```
Exemplo:

```
CREATE TABLE FUNCIONARIO (
  Nome VARCHAR(50),
  Cpf CHAR(11),
  Sexo CHAR(1),
  Data_nascimento DATE
);
```
#### Números inteiros

#### $\blacktriangleright$  INTEGER ou INT

No PostgreSQL, ocupa 4 bytes e representa a seguinte faixa de valores: [-2.147.483.648, +2.147.483.647]

<span id="page-3-0"></span> $\triangleright$  SMALLINT – ocupa geralmente a metade da quantidade de bytes usada por um INTEGER No PostgreSQL, ocupa 2 bytes e representa a seguinte faixa de valores: [-32.768, +32767]

#### Números reais

## $\blacktriangleright$  FLOAT ou REAL

No PostgreSQL, ocupa 4 bytes e tem precisão de 6 dígitos decimais

#### $\triangleright$  DOUBLE PRECISION

No PostgreSQL, ocupa 8 bytes e tem precisão de 15 dígitos decimais

#### Números reais

DECIMAL $(i,j)$  ou DEC $(i,j)$  ou NUMERIC $(i,j)$  – onde i é a precisão e indica o total de dígitos decimais, e j é a escala e indica o número de dígitos após o ponto decimal.

Exemplo: uma coluna do tipo DECIMAL(6,4) poderia armazenar um valor como 0123.45 .

 $\Rightarrow$  O valor padrão para *j* é 0, mas para *i* depende do SGBD No PostgreSQL, é possível representar números de até 131.072 dígitos antes da vírgula e até 16.383 dígitos depois da vírgula.

## **Caracteres**

- $\triangleright$  CHARACTER(n) ou CHAR(n) onde n é o número de caracteres, que define o tamanho fixo da cadeia
- $\triangleright$  CHAR VARYING ou VARCHAR(n) onde n é o número máximo de caracteres da cadeia
- $\triangleright$  CHARACTER LARGE OBJECT ou CLOB para grandes cadeias de caracteres de tamanho variável (como documentos). (No PostgreSQL, esse tipo de dado chama-se TEXT)

Na SQL padrão, o tamanho padrão para n é 1. Mas no PostgreSQL, se não especificarmos o valor de *n* para um atributo do tipo VARCHAR, então ele terá um tamanho ilimitado.

#### Caracteres – considerações importantes:

- $\triangleright$  Cadeias de caracteres literais devem ser delimitadas por aspas simples (apóstrofos), como em 'MAC0313'.
- $\triangleright$  Caracteres em SQL são case sensitive. Portanto, 'MAC0313'  $\neq$  'mac0313'.

Obs.: Palavras reservadas da SQL são case insensitive, ou seja, podemos usar create ou CREATE de forma indistinta.

#### Caracteres – considerações importantes:

- $\triangleright$  Se um atributo é declarado como CHAR(10), em toda tupla o valor para esse atributo será uma cadeia de 10 caracteres. Portanto, se atribuirmos o literal 'MAC0313', o valor que será armazenado será o 'MAC0313 ' (ou seja, serão acrescidos 3 espaços em branco no final da cadeia de caracteres).
- ► Geralmente, os espaços em branco no final da cadeia são desconsiderados quando duas colunas do tipo CHAR(n) são comparadas, ou quando uma coluna desse tipo é convertida para um outro tipo de cadeia de caracteres.
- $\blacktriangleright$  Já na comparação de colunas do tipo VARCHAR(n), os espaços em branco no final da cadeia são sim considerados.

## Datas e horários

- $\triangleright$  DATE exemplo: '2004-10-23' (formato que é sempre válido: YYYY-MM-DD)
- $\triangleright$  TIME exemplo: '22:45:17' (formato HH:MM:SS)
- $\triangleright$  TIMESTAMP incluem os campos DATE e TIME e mais posições para frações decimais de segundos. Exemplo: '2014-08-20 15:43:34.827022'

Os tipos TIME e TIMESTAMP podem ter também um qualificador WITH TIME ZONE.

Ex. de valor para um atributo do tipo TIMESTAMP WITH TIME ZONE: '2014-08-20 15:43:34.827022-03'

## Datas e horários (continuação)

- $\triangleright$  INTERVAL especifica um valor usado para incrementar ou decrementar o valor absoluto de uma data, hora ou timestamp. Um intervalo é qualificado para ser YEAR-MONTH, DAY-TIME ou uma mistura dos dois. Exemplos:
	- $\triangleright$  INTERVAL '1-2' intervalo de 1 ano e 2 meses
	- $\triangleright$  INTERVAL '3 4:05:06' intervalo de 3 dias, 4 horas, 5 minutos e 6 segundos
	- $\triangleright$  INTERVAL '1-2 3 4:05:06' os dois acima juntos

Podemos considerar que os tipos para data e hora em SQL são essencialmente cadeias de caracteres com um formato especial.

No PostgreSQL, a função now() fornece a data e hora atual do sistema.

## Booleano

 $\triangleright$  BOOLEAN – admite os valores TRUE, FALSE ou UNKNOWN

#### Observações:

▶ O valor UNKNOWN pode resultar de operações de comparação envolvendo o valor NULL; veremos detalhes disso em aulas futuras.

## Cadeia de bits

- $\triangleright$  BIT(*n*) cadeia de bits de tamanho fixo *n*
- $\triangleright$  BIT VARYING(n) cadeia de bits com tamanho máximo n
- $\triangleright$  BINARY LARGE OBJECT ou BLOB para grandes cadeias de bits de tamanho variável (como imagens)

## No PostgreSQL:

 $\triangleright$  O único tipo de dados para bits implementado é o  $BYTEA$ , que equivale ao BLOB do SQL padrão.

# SQL – Tipos de dados no PostgreSQL

#### Para mais informações sobre os tipos de dados no PostgreSQL 9.3: <http://www.postgresql.org/docs/9.3/static/datatype.html>

# SQL – Declaração simples de tabela

## Exemplo:

## CREATE TABLE FUNCIONARIO (

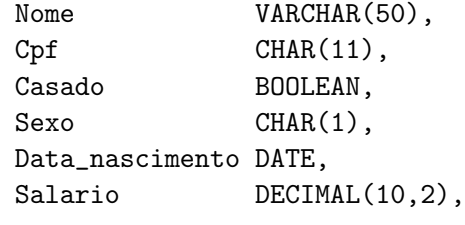

);

## SQL – Criação de domínios

- $\triangleright$  E possível declarar um novo domínio e usar o seu nome como especificação para um atributo.
- Para criar um domínio, usamos o comando CREATE DOMAIN

```
Exemplo:
CREATE DOMAIN TIPO_CPF AS CHAR(11);
```
#### CREATE TABLE FUNCIONARIO (

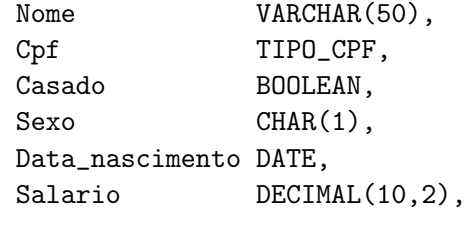

);

# SQL – Restrições e valores padrão para colunas

Podem ser:

- ▶ para coluna (quando aparecem na frente da definição do domínio da coluna)
- $\triangleright$  para tabela (quando aparecem depois da definição das colunas)

#### Exemplo:

```
CREATE TABLE DEPARTAMENTO (
  Dnumero INT NOT NULL CHECK(Dnumero > 0 AND
                                    Dnumero \leq 20),
  Dnome VARCHAR(30) NOT NULL,
  Dt_criacao DATE,
  Cpf_gerente TIPO_CPF DEFAULT '12345678901',
  Dt_inicio_gerente DATE,
  CHECK (Dt_criacao <= Dt_inicio_gerente)
);
```
# SQL – Restrições e valores padrão para colunas

## Restrição contra valores nulos – cláusula NOT NULL

- ▶ Define que uma coluna não pode receber o valor NULL
- $\triangleright$  É especificada de forma implícita para colunas que fazem parte da chave primária da tabela

## Valor padrão – cláusula DEFAULT

- ▶ Define um valor que será atribuído à coluna em uma nova tupla sempre que o valor para essa coluna não for fornecido
- ► Se uma coluna não possuir a restrição de NOT NULL e nenhum valor padrão for definido para ela, então o valor NULL será usado como padrão

# SQL – Restrições para colunas

## Restrição de verificação – cláusula CHECK

 $\triangleright$  Restringe os valores que uma coluna pode assumir

Exemplo:

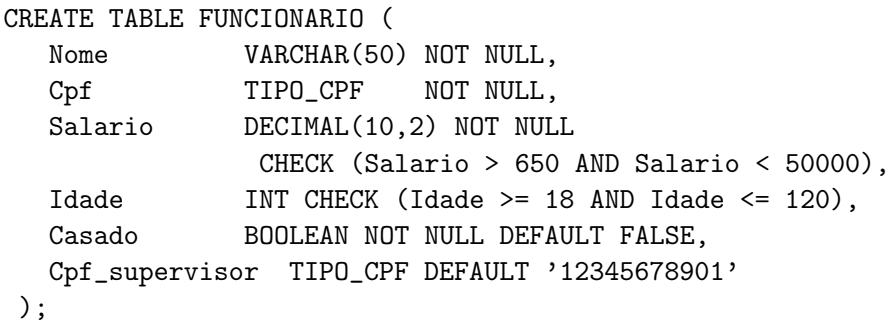

Restrição de chave primária – cláusula PRIMARY KEY

- $\triangleright$  Especifica uma ou mais colunas que compõem a chave primária da tabela
- ► Se a chave primária tiver uma única coluna, a cláusula pode aparecer como uma restrição para coluna na definição da tabela
- ▶ Para chaves com uma ou mais colunas, usa-se uma cláusula de restrição para tabela

Lembrete: sobre uma chave primária, sempre é imposta uma restrição de NOT NULL.

Exemplo 1: Chave primária como restrição para coluna

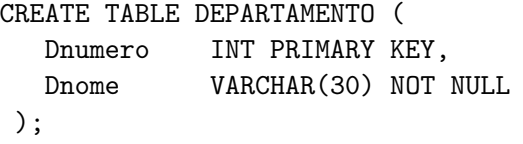

Exemplo 2: Chave primária como restrição para tabela

```
CREATE TABLE LOCALIZACAO_DEP (
  Dnumero INT NOT NULL,
  Dlocal VARCHAR(15) NOT NULL,
  PRIMARY KEY(Dnumero,Dlocal),
);
```
#### Restrição de chave secundária – cláusula UNIQUE

- $\triangleright$  Especifica uma ou mais colunas que compõem uma chave secundária (= alternativa) da tabela
- ▶ Se a chave secundária tiver uma única coluna, a cláusula pode aparecer como uma restrição para coluna na definição da tabela
- ▶ Para chaves secundárias com uma ou mais colunas, usa-se uma cláusula de restrição para tabela
- Assim como ocorre com a chave primária, não pode haver tuplas com valores repetidos para a chave secundária
- ▶ Diferentemente do que ocorre com a chave primária, uma coluna da chave secundária pode receber valores NULL

Exemplo 1: Chave secundária como restrição para coluna

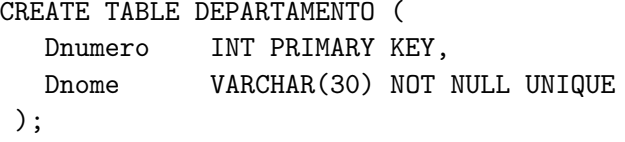

Exemplo 2: Chave secundária como restrição para tabela

```
CREATE TABLE DEPARTAMENTO (
  Dnumero INT,
  Dnome VARCHAR(30) NOT NULL,
  PRIMARY KEY(DNumero),
  UNIQUE(Dnome)
 );
```
[MAC0313 – Introdução aos Sistemas de BDs | Aula 13 – SQL – Criação de Esquemas](#page-0-0) DCC–IME–USP 23 / 44

# SQL – Restrições de integridade referencial

Cláusula FOREIGN KEY – especifica uma chave estrangeira

Exemplo: chaves estrangeiras como restrições para colunas

#### CREATE TABLE FUNCIONARIO (

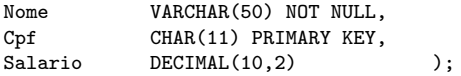

#### CREATE TABLE DEPARTAMENTO (

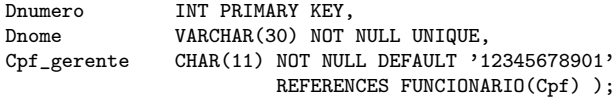

CREATE TABLE LOCALIZACAO\_DEP (

Dnumero INT NOT NULL REFERENCES DEPARTAMENTO(Dnumero), Dlocal VARCHAR(15) NOT NULL, PRIMARY KEY(Dnumero,Dlocal) );

SQL – Restrições de integridade referencial

Cláusula FOREIGN KEY – especifica uma chave estrangeira

Exemplo: chaves estrangeiras como restrições para tabelas

CREATE TABLE FUNCIONARIO ( Nome **VARCHAR(50) NOT NULL**, Cpf CHAR(11) PRIMARY KEY. Salario DECIMAL(10.2) );

```
CREATE TABLE DEPARTAMENTO (
```
Dnumero INT PRIMARY KEY, Dnome **VARCHAR(30) NOT NULL UNIQUE,** Cpf\_gerente CHAR(11) NOT NULL DEFAULT '12345678901', FOREIGN KEY(Cpf\_gerente) REFERENCES FUNCIONARIO(Cpf) );

```
CREATE TABLE LOCALIZACAO_DEP (
  Dnumero INT NOT NULL,
  Dlocal VARCHAR(15) NOT NULL,
  PRIMARY KEY(Dnumero,Dlocal),
  FOREIGN KEY(Dnumero) REFERENCES DEPARTAMENTO(Dnumero) );
```
[MAC0313 – Introdução aos Sistemas de BDs | Aula 13 – SQL – Criação de Esquemas](#page-0-0) DCC–IME–USP 25 / 44

### Ações de propagação para a cláusula FOREIGN KEY

- ► Há diferentes opções de ações para o tratamento das violações de integridade referencial causadas por operações de inserção, remoção e alteração:
	- $\triangleright$  opção RESTRICT (padrão) rejeita a operação de atualização que causará uma violação
	- $\triangleright$  opção SET NULL atribuirá NULL à chave estrangeira que ficar sem sua "referência"
	- $\triangleright$  opção SET DEFAULT atribuirá um valor padrão à chave estrangeira que ficar sem sua "referência"
	- $\triangleright$  opção CASCADE propaga a alteração feita na chave referenciada para as linhas que a referenciam
- $\triangleright$  As ações acima devem ser qualificadas com as cláusulas ON DELETE ou ON UPDATE

# SQL – Restrições de integridade referencial

## Exemplo: Chaves estrangeiras como restrições para colunas e ações de propagação

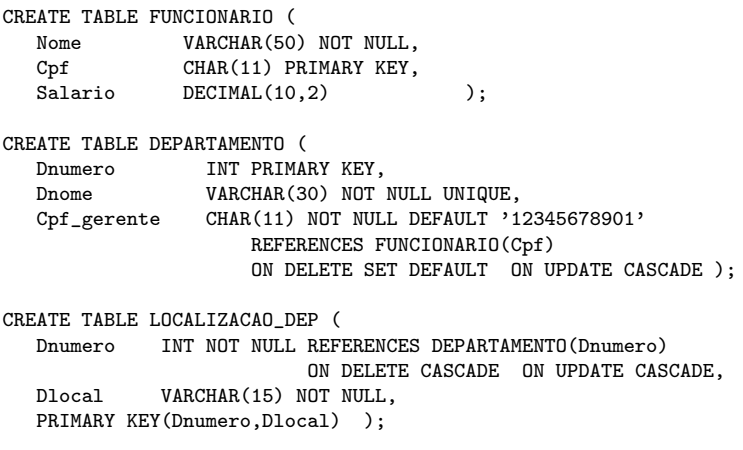

# SQL – Restrições de integridade referencial

## Exemplo: Chaves estrangeiras como restrições para tabela e ações de propagação

```
CREATE TABLE FUNCIONARIO (
  Nome VARCHAR(50) NOT NULL,
  Cpf CHAR(11) PRIMARY KEY,
  Salario DECIMAL(10,2) );
CREATE TABLE DEPARTAMENTO (
  Dnumero INT PRIMARY KEY,
  Dnome VARCHAR(30) NOT NULL UNIQUE,
  Cpf_gerente CHAR(11) NOT NULL DEFAULT '12345678901',
  FOREIGN KEY(Cpf_gerente) REFERENCES FUNCIONARIO(Cpf)
                         ON DELETE SET DEFAULT ON UPDATE CASCADE );
CREATE TABLE LOCALIZACAO_DEP (
  Dnumero INT NOT NULL,
  Dlocal VARCHAR(15) NOT NULL,
  PRIMARY KEY(Dnumero,Dlocal),
  FOREIGN KEY(Dnumero) REFERENCES DEPARTAMENTO(Dnumero)
                     ON DELETE CASCADE ON UPDATE CASCADE );
```
[MAC0313 – Introdução aos Sistemas de BDs | Aula 13 – SQL – Criação de Esquemas](#page-0-0) DCC–IME–USP 28 / 44

# SQL – Nomeando restrições

Com a cláusula CONSTRAINT, é possível atribuir nomes às restrições. Exemplo:

```
CREATE TABLE FUNCIONARIO (
  Nome VARCHAR(50) NOT NULL,
  Cpf CHAR(11),
  Salario DECIMAL(10,2),
  CONSTRAINT ChP_Func PRIMARY KEY(Cpf) );
```
CREATE TABLE DEPARTAMENTO (

Dnumero INT. Dnome VARCHAR(30) NOT NULL,

Cpf\_gerente CHAR(11) NOT NULL DEFAULT '12345678901', CONSTRAINT ChP\_Dep PRIMARY KEY(Dnumero),

CONSTRAINT ChS\_Dep UNIQUE(Dnome),

CONSTRAINT ChE\_Ger\_Dep

FOREIGN KEY(Cpf\_gerente) REFERENCES FUNCIONARIO(Cpf)

ON DELETE SET DEFAULT ON UPDATE CASCADE );

## SQL – Remoção de tabelas

- A remoção de uma tabela é feita por meio do comando DROP TABLE .
- ▶ Depois de removida, uma tabela não faz mais parte do BD e não se pode mais acessar nenhuma de suas tuplas.

#### DROP TABLE nome tabela [CASCADE | RESTRICT];

- $\triangleright$  Com a opção CASCADE remove também os objetos que dependem da tabela removida (ex.: restrições de chave estrangeira, índices, visões).
- ► Com a opção RESTRICT (padrão) impede que a tabela seja removida caso haja no BD objetos que dependam dela.

Exemplo:

#### DROP TABLE FUNCIONARIO;

## SQL – Esquemas

- ► Esquemas são criados dentro de um BD
- ► Um esquema funciona como um diretório: ele pode ser usado para agrupar objetos do BD (tabelas, visões, tipos de dados, funções, etc.) segundo algum critério semântico de organização
	- $\triangleright$  Por exemplo, podemos pensar em agrupar as tabelas que pertencem a uma mesma aplicação ou as que se referem a um módulo particular do BD
- <span id="page-30-0"></span> $\triangleright$  É possível ter dois ou mais objetos com um mesmo nome em um BD contanto que cada um esteja em um esquema diferente

## SQL – Criação de esquemas

 $\triangleright$  E feita por meio do comando CREATE SCHEMA: CREATE SCHEMA nome\_esquema;

 $\triangleright$  E possível definir/acessar objetos em um esquema qualificando o nome dos objetos. Por exemplo, os comandos

CREATE SCHEMA EMPRESA; CREATE TABLE EMPRESA.FUNCIONARIO...

cria um esquema chamado EMPRESA e depois cria a tabela FUNCIONARIO no esquema EMPRESA.

## SQL – Remoção de esquemas

- ▶ DROP SCHEMA nome\_esquema [CASCADE]; Remove um esquema. Com a opção CASCADE, os objetos definidos dentro do esquema também serão removidos.
- **ALTER SCHEMA** nome RENAME TO novo nome; ALTER SCHEMA nome OWNER TO novo proprietario; Altera as informações de um esquema.

# Mais comandos para esquemas específicos do PostgreSQL

 $\triangleright$  SHOW search path;

Mostra o esquema atualmente em uso.

- ▶ SET search path TO nome esquema; Define o esquema atualmente em uso.
- ▶ No PostgreSQL, o esquema padrão é o public

## Inserção de dados – comando básico

Para testar os comandos de definição de esquemas vistos na aula, insira dados no seu BD:

**INSERT INTO** nome tabela  $[$ (coluna1, coluna2, ...)] VALUES (valor1,valor2,...);

- Insere uma linha na tabela nome tabela
- ▶ Quando a ordem das colunas não é especificada no comando, os valores são atribuídos de acordo com a ordem em que as colunas foram criadas na tabela
- <span id="page-34-0"></span>► Se os valores passados para o comando não satisfazem as restrições definidas sobre a tabela, a linha não é inserida no BD

## Inserção de dados – comando básico

#### Exemplo:

```
INSERT INTO FUNCIONARIO(Nome, Cpf, salario)
                      VALUES ('Fernando Pessoa', '12345678901', 4532.99);
INSERT INTO FUNCIONARIO(Nome, Cpf, salario)
                      VALUES ('Clarice Lispector', '12782392989', 1238.23);
INSERT INTO FUNCIONARIO(Nome, Cpf, salario)
                      VALUES ('Carlos Drummond', '11728237928', 23919.00);
INSERT INTO DEPARTAMENTO(Dnumero, Dnome, Cpf_gerente)
                      VALUES (1, 'Contabilidade', '11728237928');
INSERT INTO DEPARTAMENTO(Dnumero, Dnome)
                      VALUES (2, 'Recursos Humanos');
INSERT INTO LOCALIZACAO_DEP VALUES (1,'Rua do Matao');
```

```
INSERT INTO LOCALIZACAO_DEP VALUES (1,'Reitoria');
```
## Alteração de esquemas – modificando colunas

## ALTER TABLE nome\_tabela ADD [COLUMN] nome\_coluna tipo\_dado [restrições];

 $\triangleright$  Adiciona uma nova coluna em uma tabela

#### Exemplo:

<span id="page-36-0"></span>ALTER TABLE Funcionario ADD COLUMN Sexo CHAR(1) DEFAULT 'F';

## Alteração de esquemas – modificando colunas

#### ALTER TABLE nome\_tabela DROP [COLUMN] nome\_coluna [RESTRICT | CASCADE];

▶ Remove uma coluna em uma tabela. Se a opção CASCADE for usada, todas as restrições e visões que referenciam a coluna serão removidas.

Exemplo: ALTER TABLE Departamento DROP COLUMN Cpf gerente CASCADE;

# Alteração de esquemas – modificando a cláusula default

## ALTER TABLE nome\_tabela ALTER [COLUMN] nome\_coluna DROP DEFAULT;

 $\triangleright$  Remove a cláusula *default* de uma coluna

Exemplo: ALTER TABLE Funcionario ALTER COLUMN Sexo DROP DEFAULT;

# Alteração de esquemas – modificando a cláusula default

## ALTER TABLE nome\_tabela ALTER [COLUMN] nome\_coluna SET DEFAULT valor;

▶ Define uma nova cláusula *default* para uma coluna

Exemplo:

ALTER TABLE Funcionario ALTER COLUMN Sexo SET DEFAULT 'M';

# Alteração de esquemas – modificando restrições nomeadas

## ALTER TABLE nome\_tabela DROP CONSTRAINT

nome\_restrição;

▶ Remove uma restrição nomeada

Exemplo:

...

```
CREATE TABLE Funcionario (
  Nome VARCHAR(50) NOT NULL,
  Cpf CHAR(11),
  Salario DECIMAL(10,2),
  CONSTRAINT ChP_Func PRIMARY KEY(Cpf) );
```
ALTER TABLE Funcionario DROP CONSTRAINT ChP Func:

Alteração de esquemas – modificando restrições nomeadas

ALTER TABLE nome\_tabela ADD CONSTRAINT [nome\_restricao] restrição;

▶ Define uma nova restrição para a tabela (que pode ser nomeada ou não)

Exemplo:

```
CREATE TABLE Departamento (
  Dnumero INT PRIMARY KEY,
  Dnome VARCHAR(30) NOT NULL
);
```
ALTER TABLE Departamento ADD CONSTRAINT ChS\_Dep UNIQUE(Dnome);

## Comandos úteis para quem usa o cliente psql

<sup>I</sup> Para alterar a senha de seu usuário:

ALTER ROLE [usuario] WITH ENCRYPTED PASSWORD '[senha]' ou \password

- ▶ Para listar todos os BDs do servidor ao qual se está conectado:  $\lambda$
- $\triangleright$  Para listar as tabelas do BD atual: \dt ou SELECT \* FROM pg\_catalog.pg\_tables
- $\triangleright$  Para listar o esquema (= estrutura) de uma tabela: \d+ nome\_tabela
- $\triangleright$  Para ver outras opções de comandos especiais do psql:  $\sqrt{?}$

## Referências Bibliográficas

- $\triangleright$  Database Systems The Complete Book, Garcia-Molina, Ullman e Widom. 2002. Capítulo 6
- Sistemas de Bancos de Dados (6ª edição), Elmasri e Navathe. Pearson, 2010.

<span id="page-43-0"></span>Capítulos 4 e 5